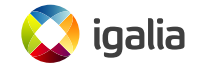

#### **Subcluster allocation for qcow2 images**

*KVM Forum 2020 Alberto Garcia <berto@igalia.com>*

- qcow2: native file format for storing disk images in QEMU.
- Many features: grows on demand, backing files, internal snapshots, compression, encryption...

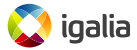

- qcow2: native file format for storing disk images in QEMU.
- Many features: grows on demand, backing files, internal snapshots, compression, encryption...
- **But why is it sometimes slower than a raw file?**

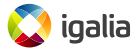

- qcow2: native file format for storing disk images in QEMU.
- Many features: grows on demand, backing files, internal snapshots, compression, encryption...
- **But why is it sometimes slower than a raw file?**
- Because it is not correctly configured.

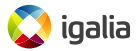

- qcow2: native file format for storing disk images in QEMU.
- Many features: grows on demand, backing files, internal snapshots, compression, encryption...
- **But why is it sometimes slower than a raw file?**
- Because it is not correctly configured.
- Because the grow2 driver in QEMU needs to be improved.

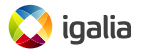

- qcow2: native file format for storing disk images in QEMU.
- Many features: grows on demand, backing files, internal snapshots, compression, encryption...
- **But why is it sometimes slower than a raw file?**
- Because it is not correctly configured.
- Because the qcow2 driver in QEMU needs to be improved.
- Check my presentation at KVM Forum 2017!

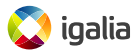

- qcow2: native file format for storing disk images in QEMU.
- Many features: grows on demand, backing files, internal snapshots, compression, encryption...
- **But why is it sometimes slower than a raw file?**
- Because it is not correctly configured.
- Because the qcow2 driver in QEMU needs to be improved.
- Check my presentation at KVM Forum 2017!
- Because of the very design of the qcow2 file format. **Today we are going to focus on that.**

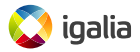

# **Structure of a qcow2 file**

A qcow2 file is divided into clusters of equal size (min: 512 bytes - default: 64 KB - max: 2 MB)

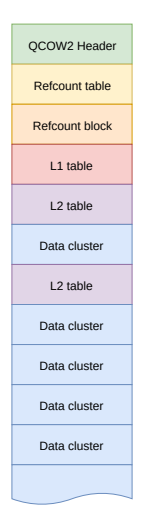

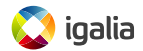

The virtual disk as seen by the VM is divided into guest clusters of the same size

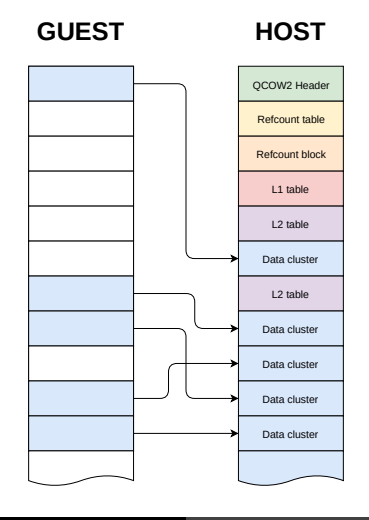

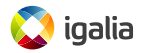

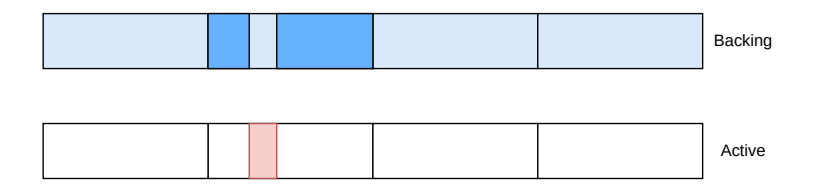

- A data cluster is the smallest unit of allocation: writing to a new data cluster means filling it completely with data.
- If the guest write request is small, the rest must be filled with data from the backing file, or with zeroes (if there is no backing file).
- **Problem: QEMU needs to perform additional I/O to copy the rest of the data.**

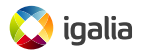

#### **Problem 1: copy-on-write means more I/O**

#### Example: random 4KB write requests to an empty 40GB image (SSD backend)

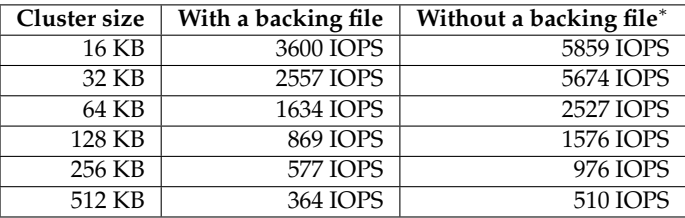

(\*): Worst case scenario. QEMU first tries fallocate() which is much faster than writing zeroes

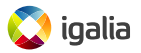

## **Problem 2: copy-on-write means more used space**

- The larger the cluster size, the more the image grows with each allocation.
- Example: how much does an image grow after...
	- ... 100 MB worth of random 4KB write requests?
	- ... creating a filesystem on an empty 1 TB image?

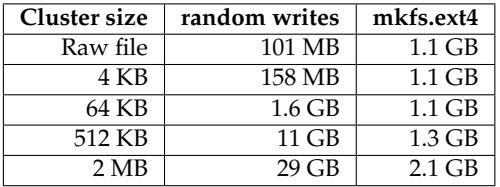

The actual size difference in real-world scenarios depends a lot on the usage.

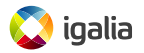

- In summary: increasing the cluster size...
	- . . . results in less performance due to the additional I/O needed for copy-on-write.
	- . . . produces larger images and duplicate data.

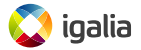

- In summary: increasing the cluster size...
	- . . . results in less performance due to the additional I/O needed for copy-on-write.
	- . . . produces larger images and duplicate data.
- Then let's just decrease the cluster size, right?

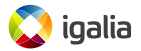

- In summary: increasing the cluster size...
	- . . . results in less performance due to the additional I/O needed for copy-on-write.
	- . . . produces larger images and duplicate data.
- Then let's just decrease the cluster size, right?
- **Not so easy: smaller clusters means more metadata**

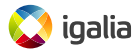

- Apart from the guest data itself, qcow2 images store some important metadata:
	- Cluster mapping (L1 and L2 tables).
	- Reference counts.
- If we have smaller clusters we'll end up having more of them, and this means additional metadata.

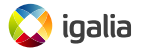

The L1 and L2 tables map guest addresses as seen by the VM into host addresses in the qcow2 file

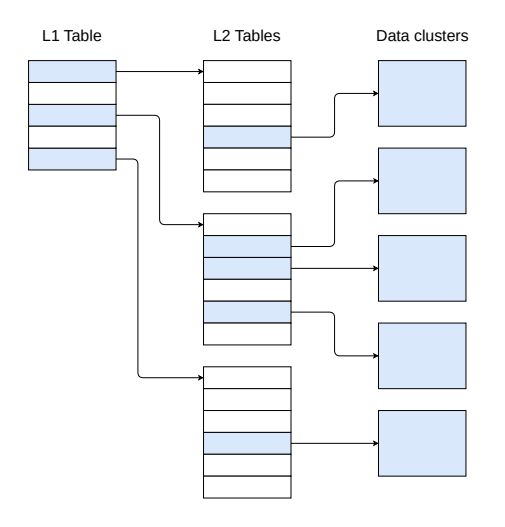

igalia

- There is only one L1 table per image (per snapshot, actually).
- The L1 table has a variable size but it's usually small.
	- Example: 16KB of data for a 1TB image (using the default settings).
- It is stored contiguous in the image file.
- QEMU keeps it in memory all the time.
- 64-bit entries: each contains a pointer to an L2 table.

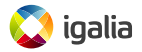

## **L2 tables**

- There are multiple L2 tables and they are allocated on demand as the image grows.
- Each table is exactly one cluster in size.
- 64-bit entries: each contains a pointer to a data cluster.
- If we reducing the cluster size by half we need twice as many L2 entries.
- Graphically:

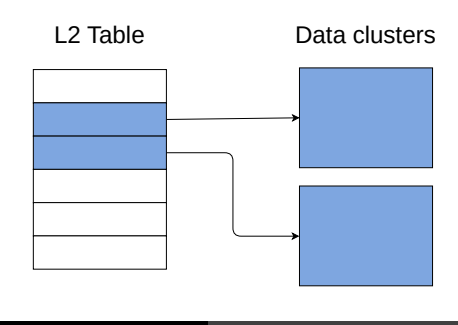

#### **L2 tables**

- There are multiple L2 tables and they are allocated on demand as the image grows.
- Each table is exactly one cluster in size.
- 64-bit entries: each contains a pointer to a data cluster.
- If we reducing the cluster size by half we need twice as many L2 entries.
- Graphically:

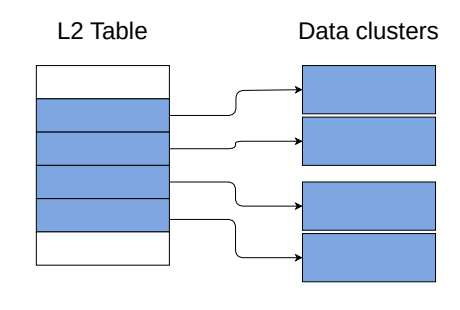

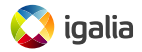

#### This is the maximum amount of L2 metadata needed for an image with a virtual size of 1 TB.

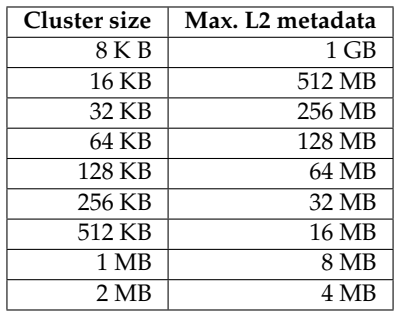

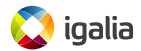

# **Accessing L2 metadata**

- Each time we need to access a data cluster (read or write) we need to go to its L2 table to get its location.
- This is one additional I/O operation per request: severe impact in performance.
- We can mitigate that by keeping the L2 tables in RAM. QEMU has an L2 cache for that purpose.
	- Example: random 4K reads on a 40GB image:

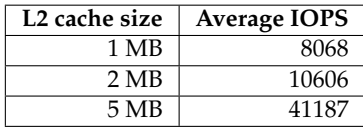

- Again, reducing the cluster size by half implies:
	- Twice as much L2 metadata.
	- Twice as much RAM for the L2 cache.

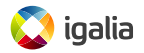

- Each cluster in a qcow2 image has a reference count (all types, not just data clusters).
- They are stored in a two-level structure called reference table and reference blocks. Like L2 tables, the size of a reference block is also one cluster.
- Allocating clusters has the additional overhead of updating their reference counts.
- With a smaller clusters we need to allocate more of them.

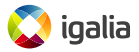

## **The overhead of having to allocate clusters**

Overall, smaller clusters are faster to fill with data, but if they get too small the overhead of the allocation process exceeds the benefits.

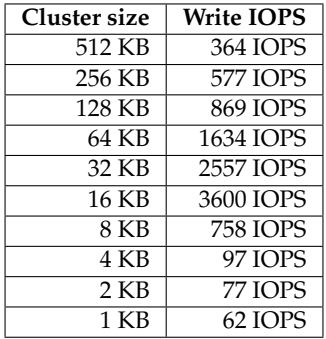

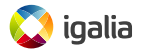

#### **The situation so far**

- We cannot have too big clusters because they waste more space and increase the amount of I/O needed for allocating clusters.
- We cannot have too small clusters because they increase the amount of metadata, which has a negative impact in performance and/or memory usage.
- This is a direct consequence of the design of the qcow2 format.

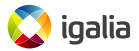

#### **Subcluster allocation**

- I'm presenting a mixed approach to mitigate this problem: **subcluster allocation**.
- In short:
	- We have big clusters in order to reduce the amount of metadata in the image.
	- Each one of the clusters is divided into 32 subclusters that can be allocated separately. This means faster allocations and reduced disk usage.

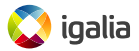

## **Subcluster allocation: what it looks like**

#### A standard L2 table with entries and their data clusters

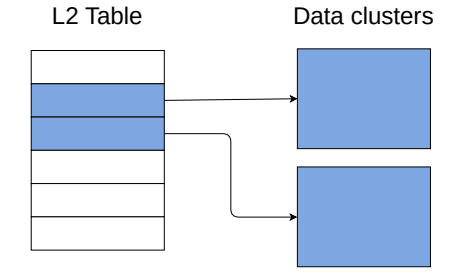

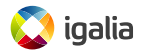

## **Subcluster allocation: what it looks like**

#### An extended L2 table with subcluster allocation

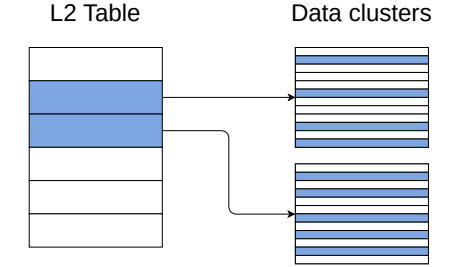

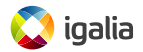

## **L2 tables in detail**

Each L2 table contains a number of entries that look like this:

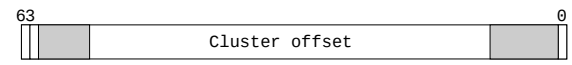

- Each cluster has one of these states:
	- Unallocated.
	- Allocated (normal or compressed).
	- All zeroes.
- Now we also need to store information for each subcluster.

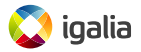

## **Extended L2 entries**

We are adding **extended L2 entries**, which contain a 64-bit bitmap indicating the status of each subcluster.

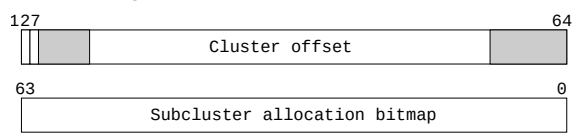

- Each individual subcluster can be allocated, unallocated or "all zeroes".
- Compressed clusters don't have subclusters and work the same as before.

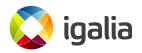

#### **Two use cases for subcluster allocation**

- Case 1: Having very large clusters in order to minimize the amount of metadata while reducing the amount of duplicated data and I/O.
- Case 2: Having smaller clusters to minimize the amount of copy-on-write and get the maximum I/O performance.

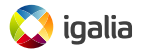

# **Results 1: less copy-on-write means faster I/O**

- Having less copy-on-write improves the allocation performance.
- $\bullet$  If subcluster size = request size no copy-on-write is needed!
- Average IOPS of random 4KB writes:

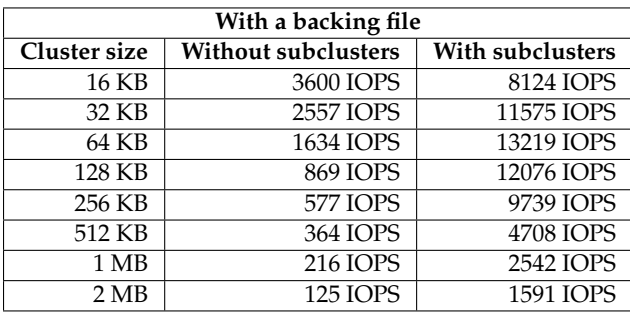

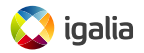

# **Results 1: less copy-on-write means faster I/O**

- Having less copy-on-write improves the allocation performance.
- $\bullet$  If subcluster size = request size no copy-on-write is needed!
- Average IOPS of random 4KB writes:

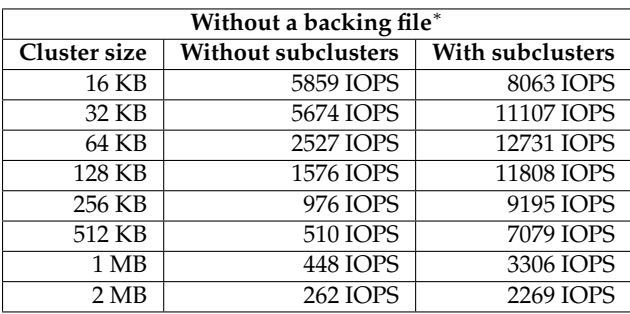

(\*): Worst case scenario. QEMU first tries fallocate() which is much faster than writing zeroes

## **Results 2: less copy-on-write means less used space**

- Repeating the earlier test: how much does an image grow after. . .
	- ... 100 MB worth of random 4KB write requests?
	- . . . creating a filesystem on an empty 1 TB image?

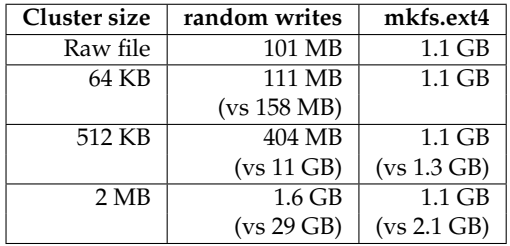

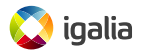

## **Results 3: larger clusters mean less metadata**

- Extended L2 entries are twice as large but each one of them references 32 subclusters.
- As a result we have **16 times less** metadata for the same unit of allocation.
- This table compares the amount of L2 metadata for a 1TB image.

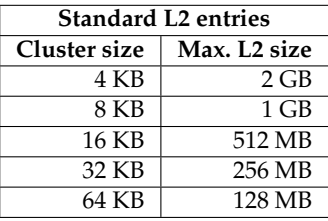

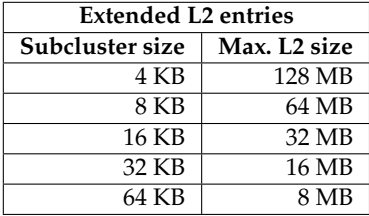

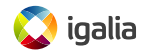

#### **Caveats**

- This feature is useful during allocation. Writing to already allocated areas won't be faster.
- Don't use it with compressed images.
	- Extended L2 entries are twice as big but offer no benefits for compressed clusters.
- If your image does not have a backing file maybe you won't see any speed-up!
	- Copy-on-write of empty clusters is already fast if the filesystem supports it.
	- However you still get the other advantages of using subclusters.
- You won't be able to read the image with older versions of QEMU (and don't expect backports!).

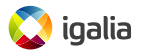

## **Implementation status**

- Not available in any QEMU release yet.
- Expected in QEMU 5.2 around December.
- The implementation is complete, it is already in the repository and it is ready to be tested.
- Simply build a recent QEMU from git and create a qcow2 image with -o extended\_l2=on.
	- Note: the default cluster size is still 64 KB. You probably want to create an image with cluster size=128k or more!
- Feedback, bug reports, etc., are very much appreciated!
	- qemu-block@nongnu.org

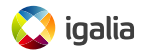

## **This work was sponsored by**

# $2$ SOUTSCALE

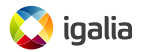

**Subcluster allocation for qcow2 images KVM Forum 2020**